# <span id="page-0-0"></span>Exercices requêtes avancées correction

Christophe Viroulaud

Terminale - NSI

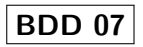

1 | INSERT INTO Especes(nom) VALUES ("poisson");

Code 1 – Insérer l'espèce poisson

### 1 INSERT INTO Soins(id\_animal,soin) VALUES (3,"patte cassée");

Code 2 – Insérer le soin patte cassée

#### SELECT  $*$  FROM Animaux WHERE age  $>=$  10 ORDER BY nom;  $\mathbf{1}$

Code 3 - Sélectionner les animaux de plus de 10 ans

#### SELECT DISTINCT(soin) FROM Soins;  $\mathbf{1}$

Code 4 - Sélectionner les soins distincts

## 1 SELECT COUNT(soin) FROM Soins;

Code 5 – Compter les soins

1 SELECT COUNT(DISTINCT(soin)) FROM Soins;

Code 6 – Compter tous les soins distincts

### SELECT COUNT(soin) FROM Soins WHERE soin = "sté  $\mathbf{1}$ rilisation";

Code 7 - Compter les stérilisations

### 1 UPDATE Animaux SET nom="charlie" WHERE nom="charly";

Code 8 – Renommer Charly

```
1 SELECT Especes.nom FROM Especes
2 JOIN Animaux ON Especes.id = Animaux.id_espece
3 WHERE Animaux.nom="zappy";
```
Code 9 – Espèce de Zappy

```
1 SELECT Animaux.nom FROM Animaux
2 JOIN Especes ON Especes.id = Animaux.id_espece
```

```
3 WHERE Especes.nom="chat"
```
4 ORDER BY Animaux.nom;

Code 10 – Noms des chats

```
1 SELECT COUNT(Animaux.nom) FROM Animaux
2 JOIN Especes ON Especes.id = Animaux.id_espece
3 WHERE Especes.nom="chien";
```
Code 11 – Nombre de chiens

```
1 SELECT COUNT(Soins.soin) FROM Soins
2 JOIN Animaux ON Animaux.id = Soins.id_animal
```

```
3 WHERE Animaux.nom="chouchou";
```
Code 12 – Soins de chouchou

- 1 SELECT Animaux.nom AS n FROM Animaux
- $2$  JOIN Soins ON Animaux.id = Soins.id animal
- 3 JOIN Especes ON Animaux.id\_espece = Especes.id
- 4 WHERE Especes.nom="chat" AND Soins.soin="sté rilisation"
- 5 ORDER BY n;

Code 13 – Chats stérilisés

1 INSERT INTO Animaux(nom,age,id\_espece) VALUES (" bubulle",3,(SELECT id FROM Especes WHERE nom=" poisson"));

Code 14 – Insertion Bubulle

INSERT INTO Soins(id\_animal, soin) VALUES ((SELECT id FROM Animaux WHERE nom="cartman"), "sté rilisation");

 $\mathbf 1$ 

Code 15 - Soins Cartman

Créer une table Types soins qui référence les différentes possibilités de soins. Il faut alors remplacer l'attributsoin de la table Soins par une clé étrangère sur l'id de Types soins.

- <span id="page-17-0"></span>Especes(id Integer, nom String)
- Animaux(id Integer, nom String, age Integer, id\_espece Integer)
- ▶ Soins(id Integer, id\_animal Integer, id\_soin Integer)
- $\blacktriangleright$  Types\_soins(id Integer, soin String)